Министерство образования и науки Самарской области государственное бюджетное общеобразовательное учреждение средняя общеобразовательная школа № 14 «Центр образования» имени кавалера ордена Ленина Н.Ф. Шутова городского округа Сызрань Самарской области структурное подразделение, реализующее дополнительные общеобразовательные программы «Дворец творчества детей и молодежи»

#### СОГЛАСОВАНО

Руководитель СП ДТДиМ ГБОУ СОЩ № 14 г.о. Сызрань  $O/2$ p euch  $\Pi$ .A. Oponob

**УТВЕРЖДАЮ** Директор ГБОУ COIII № 14 «Центр образования» г.о. Сызрань **У.Е.Б. Марусина** Приказ № 543 - ОД

or «  $46$  »  $\odot 6$  20  $2\sqrt{2}r$ .

Программа принята решением методического совета Протокол №  $\&$  от «  $\&$  » О6 2022 г.

Дополнительная общеобразовательная общеразвивающая программа «3-D моделирование» Техническая направленность

Возраст обучающихся: 10-14; 15-17 лет. Срок реализации: 1 год

> Разработчик: Шишкова А.Ю., педагог дополнительного образования

г. Сызрань 2022 год

#### **Краткая аннотация**

3D моделирование является передовыми техническим направлением с огромным инновационным потенциалом и несет значительный вклад в развитие социальных технологий самой разнообразной направленности. На сегодняшний день трудно представить изготовление широкого круга изделий без применения 3D моделирования и использования печати на 3D принтере. Технологии 3D печати используются во всех отраслях науки, техники, медицины, в коммерческой и управленческой деятельности. Широкое применение 3D печать получила в производственной сфере. Она является основой для создания роботови автоматизированных производств.

С каждым годом увеличивается число детей, у которых проявляются интерес к специальностям технической направленности и частности к 3D моделированию. Начиная подготовку старшеклассников в системе дополнительного образования, родители снижают многие риски в выборе будущей профессии. Важно правильно выбрать программу, оптимально подходящую каждому ребёнку. Это дает основу для формирования у обучаемых технических компетенций и является основой для последующего профессиональногообразования инженерной направленности.

**Актуальность программы** заключается в том, что она связана с процессом информатизации и необходимостью для каждого человека овладеть новейшими информационными технологиями для адаптации в современном обществе и реализации в полной мере своего творческого потенциала. Результаты технической фантазии всегда стремились вылиться на бумагу, а затем и воплотиться в жизнь. Если раньше, представить то, как будет выглядеть дом или интерьер комнаты, автомобиль или теплоход мы могли лишь по чертежу или рисунку, то с появлением компьютерного трехмерного моделирования стало возможным создать объемное изображение спроектированного сооружения. Оно отличается фотографической точностью и позволяет лучше представить себе, как будет выглядеть проект, воплощенный в жизни и своевременно внести определенные коррективы. 3D модель обычно производит гораздо большее

впечатление, чем все остальные способы презентации будущего проекта. Передовые технологии позволяют добиваться потрясающих (эффективных) результатов.

Программа данного курса ориентирована на систематизацию знаний и умений по курсу информатики в части изучения информационного моделирования.

**Данная программа имеет техническую направленность**, направлена на формирование компетентностей в сфере 3D моделирования и печати на 3Dпринтере обучаемых старшего школьного возраста, усвоение основ 3D моделирования и числового программного управления, развитие мотивации к творческой проектной деятельности.

**Педагогическая целесообразность** заключается в том, что данная программа позволяет выявить заинтересованных обучающихся, проявивших интерес к знаниям, оказать им помощь в формировании устойчивого интереса к построению моделей с помощью 3D-принтера. Материал курса излагается с учетом возрастных особенностей учащихся и уровня их знаний. Занятия построены как система тщательно подобранных упражнений и заданий, ориентированных на межпредметные связи.

**Новизна и отличительные особенности программы** состоят в том, что работа с 3D моделированием – одно из самых популярных направлений использования персонального компьютера, причем занимаются этой работой не, только профессиональные художники и дизайнеры. В наше время трехмерной картинкой уже никого не удивишь. Однако печать 3D моделей на современном оборудовании – дело новое. Учащиеся осваивают азы трехмерного моделирования достаточно быстро и начинают применять свои знания на практике.

Дополнительная образовательная программа «3D моделирование» построена в соответствии нормативно – правовых документов: Закон РФ «Об образовании», Примерные требования к программам дополнительного образования детей (письмо Министерства образования Российской

Федерации от 11.12. 2006 г. № 06-18-44), Приказ № 1008 «Об утверждении Порядка организации и осуществления образовательной деятельности по дополнительным общеобразовательным программам (письмо Министерства образования и науки РФ от 29.08.2013).

Дополнительная общеобразовательная программа «3D моделирование» общим объемом 108 часов и состоит из трех модулей:

- **1 модуль** *«*Графические редакторы для 3D моделирования*»*
- **2 модуль** *«*Работа на 3D принтере*»*
- **3 модуль** *«*Проектирование и изготовление 3D моделей*»*

**Возраст обучающихся –** с 10 до 17 лет. Можно начинать обучение, с любого модуля, пройдя предварительно собеседование с педагогом и подтвердив свои знания по тем темам, которые необходимы для дальнейшего обучения.

#### **Формы и режим занятий.**

В ходе реализации программы используются различные формы занятий, такие как беседы, лекции, практические занятия, экскурсии

Продолжительность образовательного процесса –1 год, 3 раза в неделю, количество часов в неделю - 3 часа, общее количество часов по программе - 108. Каждый модуль – 36 часов.

Система оценки уровня освоения обучающимися знаний, умений и навыков, предусмотренных программой, представляет собой регулярный контроль педагогом продвижения обучающихся в рамках той или иной темы и образовательной задачи. С этой целью на каждом занятии осуществляется наблюдение и анализ деятельности коллектива, а также проводятся зачетные занятия (практические и теоретические) в конце темы, учебного раздела, по итогам полугодия, учебного года.

На протяжении учебного года проводится проверка знаний, умений, навыков учащихся.

#### **Формы аттестации**

В результате освоения программы происходит развитие личностных качеств, общекультурных и специальных знаний, умений и навыков, расширение опыта творческой деятельности. Контроль или проверка результатов обучения является обязательным компонентом процесса обучения: контроль имеет образовательную, воспитательную и развивающую функции.

Кроме знаний, умений и навыков, содержанием проверки достижений является социальное и общепсихологическое развитие обучающихся, поскольку реализация программы не только формирует знания, но и воспитывает и развивает. Содержанием контроля является мотивация к обучения и творческой деятельности, а также такие социальные качества, как чувство ответственности, моральные нормы и поведение (наблюдение, диагностические методики).

*Формы промежуточной аттестации:* педагогическое наблюдение, проект, выставка. Контроль усвоенных знаний и навыков осуществляется в каждом модуле во время проведения контрольно-проверочных мероприятий. На усмотрение педагога контроль может также осуществляться по каждой теме модуля. Основной формой промежуточной аттестации

является практическая работа.

#### **Оценочные материалы**

Учащийся на контрольно-проверочном мероприятии оценивается одной из следующих оценок: «зачтено» и «не зачтено».

Критерии выставления оценки «зачтено»:

 Оценки «зачтено» заслуживает учащийся, показавший всестороннее, систематическое и глубокое знание учебного материала, умеющий свободно выполнять задания, предусмотренные программой.

Оценка «зачтено» выставляется учащимся, показавшим полное знание

учебного материала, успешно выполняющим предусмотренные в программе задания,демонстрирующие систематический характер знаний по предмету.

 Оценкой «зачтено» оцениваются учащиеся, показавшие знание основного учебного материала в минимально необходимом объеме, справляющихся с выполнением заданий, предусмотренных программой, но допустившим погрешности при выполнении контрольных заданий, не носящие принципиального характера, когда установлено, что учащийся обладает необходимыми знаниями для последующего устранения указанных погрешностей под руководством педагога.

Критерии выставления оценки «не зачтено»:

Оценка «не зачтено» выставляется учащимся, показавшим пробелы в знаниях основного учебного материала, допускающим принципиальные ошибки в выполнениипредусмотренных программой заданий. Такой оценки заслуживают результатыучащихся, носящие несистематизированный, отрывочный, поверхностный характер

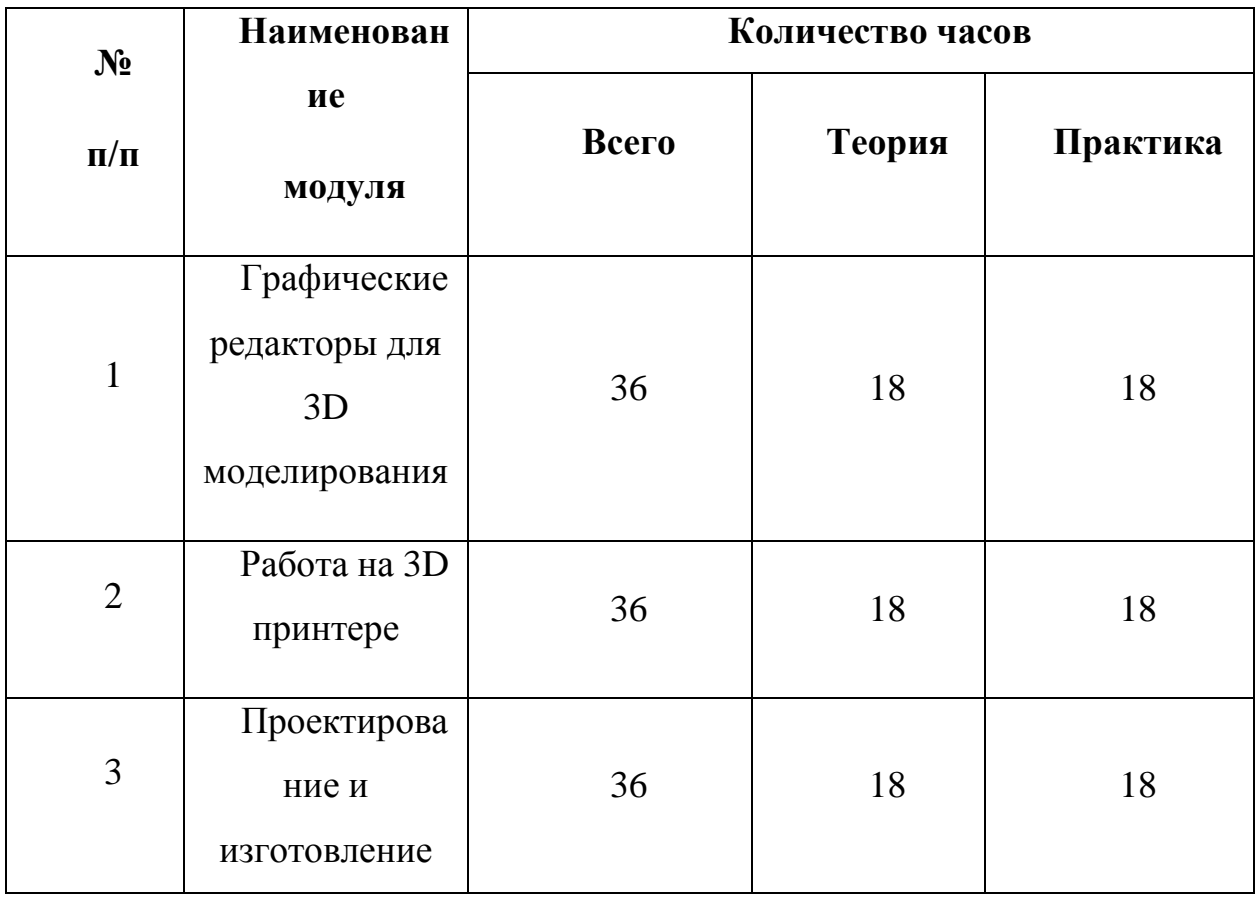

#### Учебный план

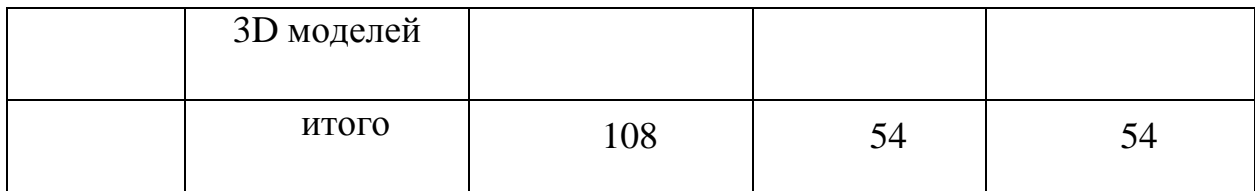

### **1 модуль «Графические редакторы для 3D моделирования»**

**Цель:** развитие понимания значимости 3D моделирования.

#### **Задачи:**

### *Обучающие:*

- ознакомление с цифровым описанием геометрического пространства;
- ознакомление с назначением и спецификой графических редакторов.

#### *Развивающие:*

- развитие интереса к 3D моделированию;
- освоение основных приемов работы при создании 3D моделей.

#### *Воспитательные:*

- воспитание чувства ответственности за свою деятельность;
- формирование уважения к себе и сверстникам.

#### **Предметные ожидаемые результаты**

#### *Обучающийся должен знать:*

- термины в области 3D моделирования;
- принцип формирования цифровых моделей;
- основные графические редакторы и их назначение.

#### *Обучающийся должен уметь:*

- устанавливать в ПК программы для 3 D моделирования;
- запускать программы 3D моделирования онлайн;
- 7

пользоваться основными приемами работы в графических редакторах.

#### *Обучающийся должен приобрести навык:*

- активного интереса к новым знаниям по 3D моделированию;
- находить готовые модели для 3D печати в различных источниках.

#### **Содержание модуля «Графические редакторы для 3D моделирования»**

#### **1. Вводное занятие.**

#### *Теория*

Введение в модуль. Инструктаж по технике безопасности.

#### **2. Цифровое описание геометрии физических тел.**

#### *Теория*

Цифровое описание геометрических тел в пространстве. Различные программы графическихредакторов и их назначение.

#### *Практика*

Работа в интернете по изучению графических редакторов.

#### **3. Основные графические редакторы и их специфика.**

#### *Теория*

Изучение специфики графических редакторов. Основы работы с графическими редакторамионлайн.

#### *Практика*

Освоение приемов вхождения в графические редакторы онлайн. Формирование структурыфайлов для работы с графическими редакторами.

#### **4. Базовые принципы работы в графических редакторах.**

#### *Теория*

Изучение базового инструментария графического редактора TINKERCAD.

Управление объектом на рабочем поле. Приемы построения

3D моделей.

## *Практика*

Сборка простых 3D моделей цепей. Сохранение файлов с расширением STL

# **5. Контрольно-проверочные мероприятия**

# *Практика*

Контрольное занятие в форме зачета.

## **Учебно-тематический план**

# **1 модуль «Графические редакторы для 3D моделирования»**

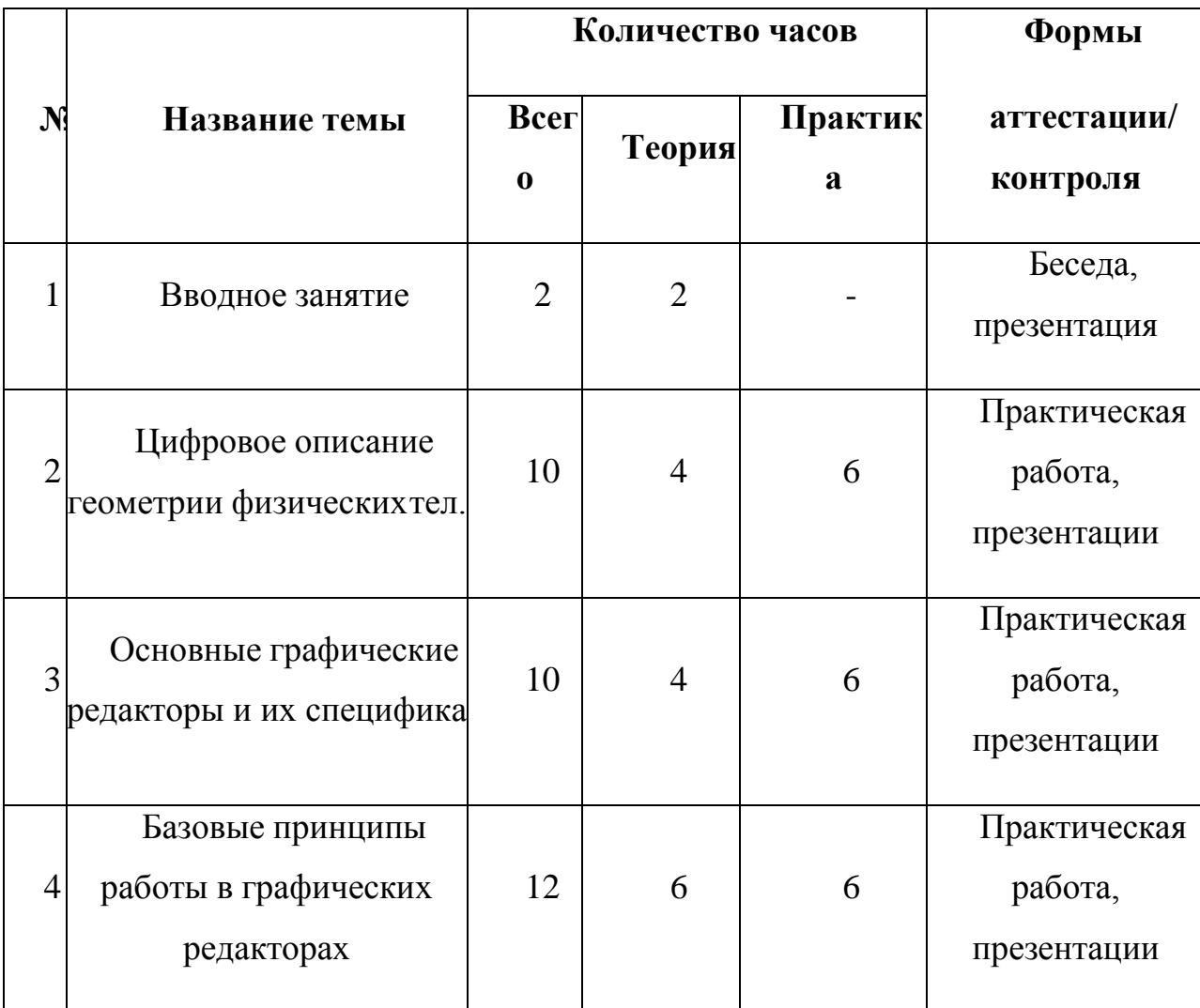

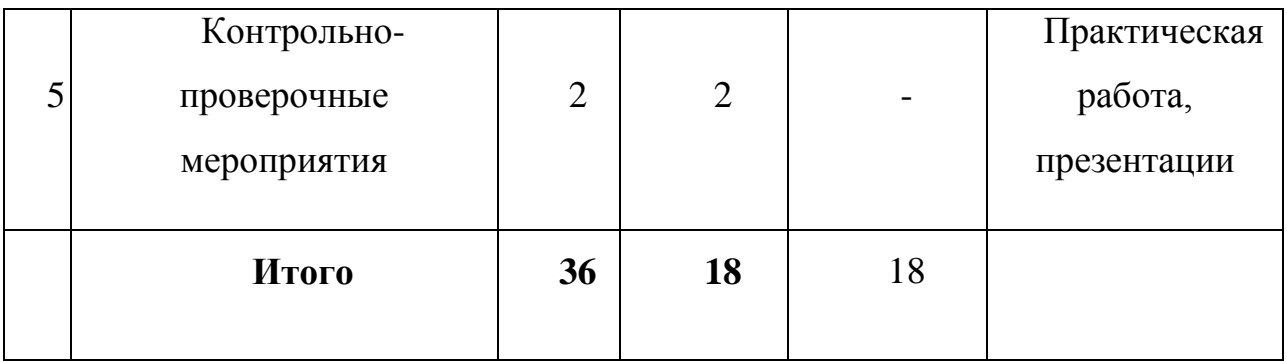

# **2 модуль «Работа на 3D принтере»**

**Цель:** Освоение приемов работы для выращивания изделий на 3D принтере.Задачи.

# *Обучающие:*

 разъяснение назначения программ для подготовки печати на 3D принтере;

 ознакомление с приемами работы в программах для подготовки задания для печати на3D принтере.

#### *Развивающие:*

- развитие творческого подхода при выполнении работ по 3D печати;
- освоение основных приемов работы при создании 3D моделей.

#### *Воспитательные:*

 воспитание чувства ответственности за качество работ при проектировании;

формирование уважения к себе и сверстникам.

# **Предметные ожидаемые результаты**

#### *Обучающийся должен знать:*

- расширения файлов для 3Dпечати;
- основные параметры, управляющие качеством печати на 3D принтере;
- 10

специальные программы для подготовки задания для 3D печати.

#### *Обучающийся должен уметь:*

- разрабатывать задания для печати на 3D принтере;
- подготавливать 3D принтер к печати и запускать программы печати.

# *Обучающийся должен приобрести навык:*

 работы в различных специальных программах для подготовки задания для печати на 3принтере;

подготовки 3D принтера к работе и контроля за качеством печати.

# **Содержание модуля «Работа на 3D принтере»**

#### **1. Вводное занятие.**

### *Теория*

Введение в модуль. Инструктаж по технике безопасности.

#### **2. Подготовка задания для печати на 3D принтере.**

# *Теория*

Принципы работы 3D принтера. Понятия о G-code. Различные программы подготовкизадания для печати и их назначение.

# *Практика*

Составление заданий для печати.

**3. Методы получения деталей на 3D принтере, способы печати.**

#### *Теория*

Изучение специфики получения изделий различными технологиями. Основы работы поподготовке принтера к печати.

# *Практика*

Освоение приемов настройки принтера для печати. Загрузка файлов и запуск принтера напечать. Сопровождение процесса печати.

## **4. Запуск задания на печать. Контроль работы 3D принтера.**

#### *Теория*

Изучение базового меню принтера. Изучение приемов создания оптимальной адгезии стола

#### *Практика*

Освоение комплекса приемов работ по самостоятельной работе на 3D принтере.

#### **5. Контрольно-проверочные мероприятия**

### *Практика*

Контрольное занятие в форме зачета.

# **Учебно-тематический план**

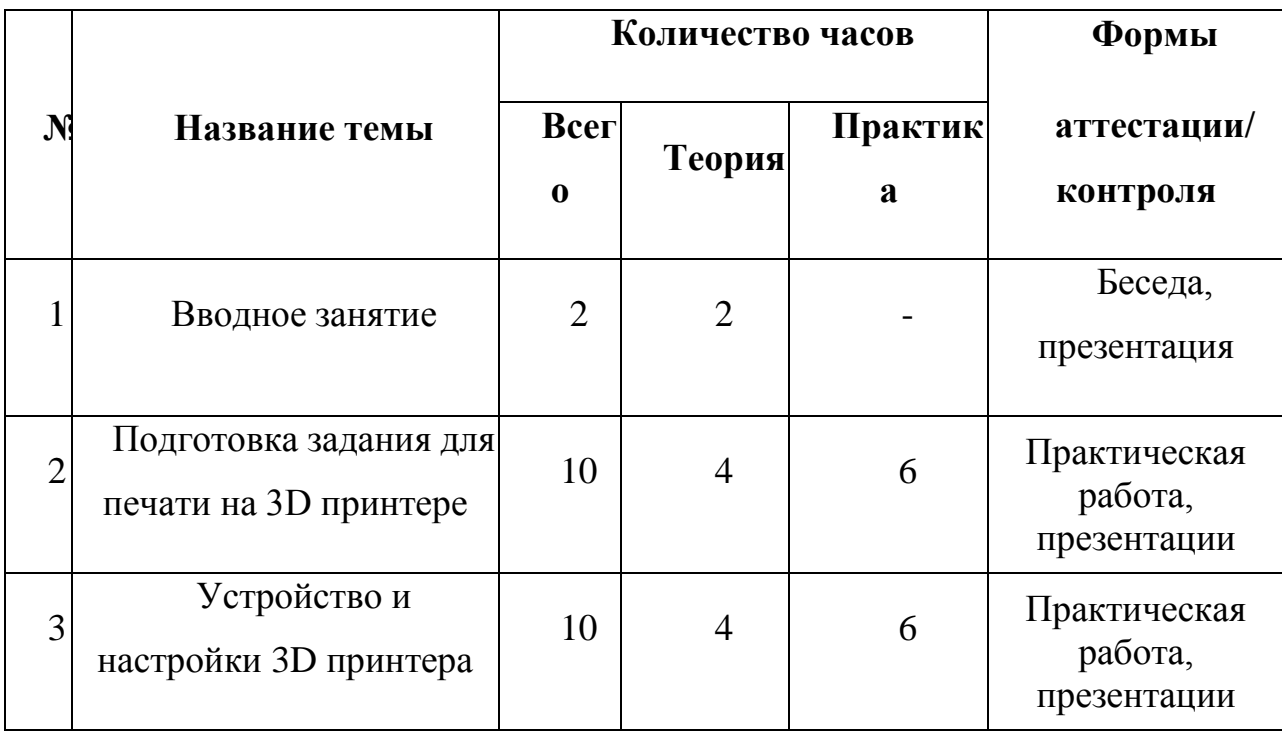

# **2 модуль «Работа на 3D принтере»**

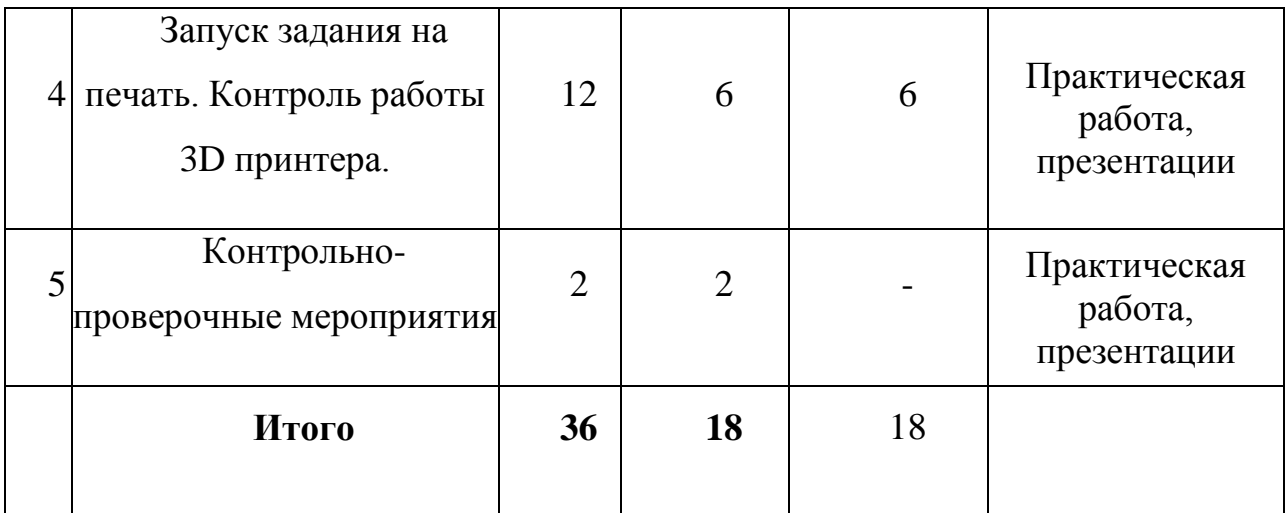

# **3 модуль «Проектирование и изготовление 3D моделей»**

**Цель:** Освоение полного комплекса работ от идеи до готового 3D изделия.

*Задачи.*

### *Обучающие:*

 ознакомление с комплексом работ необходимых для получения изделия на 3Dпринтере;

 рассмотрение назначения и специфики работ на всех этапах изготовления изделий на3D принтере.

#### *Развивающие:*

развитие интереса к изготовлению изделий на 3D принтере;

 освоение основных приемов работы при создании изготовлении 3D моделей на3Dпринтере.

#### *Воспитательные:*

 воспитание трудолюбия и творческого подхода при3D моделировании и печатиизделий на 3D принтере;

формирование уважения к себе и сверстникам.

#### **Предметные ожидаемые результаты**

#### *Обучающийся должен знать:*

 из каких этапов состоит комплекс работ по изготовлению изделий на 3Dпринтере;

 содержание и последовательность этапов работ для изготовления изделий на 3Dпринтере;

 основные программы и приемы работы в них для проектирования 3D моделей иподготовки заданий для печати на 3D принтере.

#### *Обучающийся должен уметь:*

- выполнять работы по подготовке 3D принтера к работе;
- проводить настройки для печати на 3D принтере с подключением ПК.

#### *Обучающийся должен приобрести навык:*

 самостоятельной работы по всему комплексу работ по изготовлению изделий на3Dпринтере;

 создавать модели для 3D печати используя принцип редактирования иконвертирования файлов.

#### **.Содержание модуля «Проектирование и изготовление 3D моделей»**

#### **1. Вводное занятие.**

#### *Теория*

Введение в модуль. Инструктаж по технике безопасности.

# **2. Сквозное проектирование и программирования для изготовления деталей на 3Dпринтере.**

#### *Теория*

Изучение методики комплексного проектирования от идей до готового изделия на 3Dпринтере.

#### *Практика*

Освоение приемов работ в основных программах графических редакторов и слайсеров.

### **3. Методы получения деталей на 3D принтере способы печати**.

#### *Теория*

Изучение специфики получения изделий методами FDM печати и стер литографии.

# *Практика*

Освоение приемов настройки принтера для печати для различных материалов и поразличным технологиям.

#### *4.* **Базовые настройки 3D принтеров для начального освоения печати.**

### *Теория*

Принципы выбора материала и базовых настроек печати.

# *Практика*

Установка температуры, скорости печати и ретракта и других параметров работы 3Dпринтера.

# **5. Контрольно-проверочные мероприятия**

# *Практика*

Контрольное занятие в форме зачета

#### **Учебно-тематический план**

# **3 модуль «Проектирование и изготовление 3D моделей»**

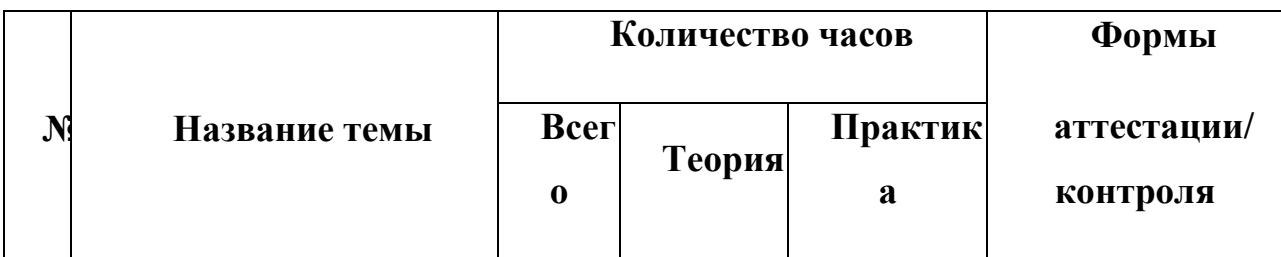

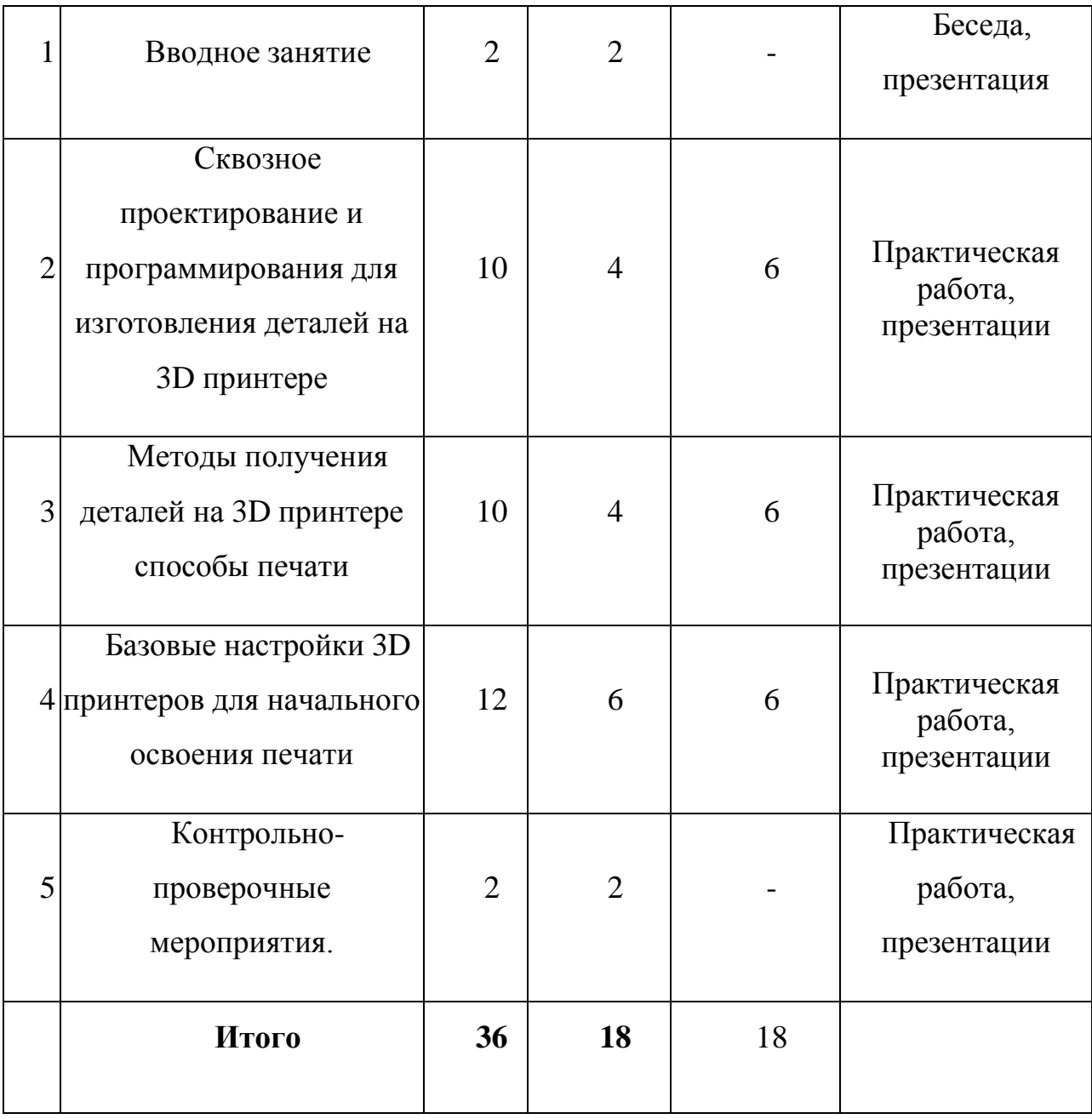

## **Техническое оснащение занятий**

# **по дополнительной общеобразовательной программе**

**3D моделирование»**

*Материально – техническая база*

# **Помещения**

1. Компьютерный класс.

#### **Оборудование и мебель**

- 1. Рабочие столы.
- 2. Компьютеры.
- 3. Компоненты компьютеров.
- 4. Стулья.
- 5. Шкафы для хранения инструментов, компонентов компьютеров.
- 6. Локальная сеть, сеть Интернет.
- 7. 3D принтер

#### **МЕТОДИЧЕСКОЕ ОБЕСПЕЧЕНИЕ**

#### **Методические материалы**

- Инструкция пользователя PICASO 3D designer.
- Как выбрать 3D принтер

#### **Список литературы**

#### **Основная литература**

1. Горьков Д. Как выбрать 3D принтер. 2017год. (С).

2. Горьков Д. 3D печать в малом бизнесе. 2015 (С).

3. Доступная 3D печать для науки, образования и устойчивого образования. 2013год.(С).

4. Горьков Д.TINKERCAD для начинающих. 2015 год. (С)

5. James Chronister – Blender Basics Учебное пособие 3-е издание Перевод: Юлия Корбут, Юрий Азовцев с.153

6. В. Большаков, А. Бочков «Основы 3D-моделирования. Изучаем работу в AutoCAD, КОМПАС-3D, SolidWorks, Inventor»

7. В. П. Большаков, В. Т. Тозик, А. В. Чагина «Инженерная и компьютернаяграфика»

#### **Информационное обеспечение обучения**

#### **Методические пособия для учителя:**

1. Автор: James Chronister – Blender Basics Учебное пособие 3-е издание

Перевод: Юлия Корбут, Юрий Азовцев с.153

2. Автор(ы): В. Большаков, А. Бочков «Основы 3D-моделирования. Изучаемработу в AutoCAD, КОМПАС-3D, SolidWorks, Inventor»

3. Автор(ы): В. П. Большаков, В. Т. Тозик, А. В. Чагина «Инженерная и компьютерная графика»

#### **Ресурсы Internet:**

1. [http://programishka.ru,](http://programishka.ru/)

2. [http://younglinux.info/book/export/html/72,](http://younglinux.info/book/export/html/72)

3. [http://blender-3d.ru,](http://blender-3d.ru/)

18

4. [http://b3d.mezon.ru/index.php/Blender\\_Basics\\_4-th\\_edition](http://b3d.mezon.ru/index.php/Blender_Basics_4-th_edition)

5. [http://infourok.ru/elektivniy-kurs-d-modelirovanie-i-vizualizaciya-](http://infourok.ru/elektivniy-kurs-d-modelirovanie-i-vizualizaciya-755338.html)[755338.html](http://infourok.ru/elektivniy-kurs-d-modelirovanie-i-vizualizaciya-755338.html)

#### **Список используемой литературы**

1. Федеральный Закон «Об образовании в Российской Федерации» (№ 273- ФЗ от 29.12.2012).

2. Приказ Министерства образования и науки Российской Федерации № 1008 от 29.08.2013 ―Об утверждении Порядка организации и осуществления образовательной деятельности по дополнительным общеобразовательным программам» «Санитарно-эпидемиологическиеправила и нормативы СанПиН 2.4.4.3172-14» (утв. Главным государственным санитарным врачом РФ 4

июля 2014 г. N 41).

3. Письмо Минобрнауки РФ от 11.12.2006 N 06-1844 "О Примерных требованиях к программам дополнительного образования детей" НОРМАТИВНО-ПРАВОВЫЕ ДОКУМЕНТЫ, регулирующие образовательную деятельность

4. Адам Загадки и головоломки. 200 словесных, графических и математических загадок и головоломок для любителей всевозможных хитростей / Адам. - М.: АСТ, Астрель, 2010. - 160 c.

5. Олег Колесниченко, Игорь Шишигин. Аппаратные средства персонального компьютера 5-е изд. перераб. и доп. – СПб: БХВ-Петербург, 2004

6. Информатика. Учебник /Под ред. Н.В. Макаровой./ – М.: Финансы и статистика, 2005

7. Леонтьев В.П. Выбираем компьютер, осваиваем Windows XP - М.: ОЛМА-ПРЕСС, 2005

8. Леонтьев В.П. Новейшая энциклопедия персонального компьютера - М.: ОЛМА-ПРЕСС, 2006

9. Леонтьев В.П. Персональный компьютер.- М.: ОЛМА Медиа Групп, 2008

10. Евсеев Г.А., Пацюк С.Н., Симонович С.В. Вы купили компьютер. Полное

руководство для начинающих и вопросах и ответах. - М: АСТТТРПСС Инфорком — ПРПСС, 1999 (1000 советов)

11. Новиков Ф. Яценко А. Microsoft Office. в целом - СПб: ВНV Санкт-Петербург 2005

12. Леонтьев, В. П. Новейшая энциклопедия персонального компьютера 2007

- М.: Олма Медиа Групп, 2007

13. Микляев А. Настольная книга пользователя ЕВМ РС: 2-е издание, дополненное — М: Солон, 1998

14. Харней Г. EXCEL.- 5.0 для «Чайников» — Киев: Диалектики 2010

Приложение

# **КАЛЕНДАРНО-ТЕМАТИЧЕСКИЙ ПЛАН**

к дополнительной общеобразовательной общеразвивающей программе

#### **«3D моделирование»**

на 2021-2022 учебный год

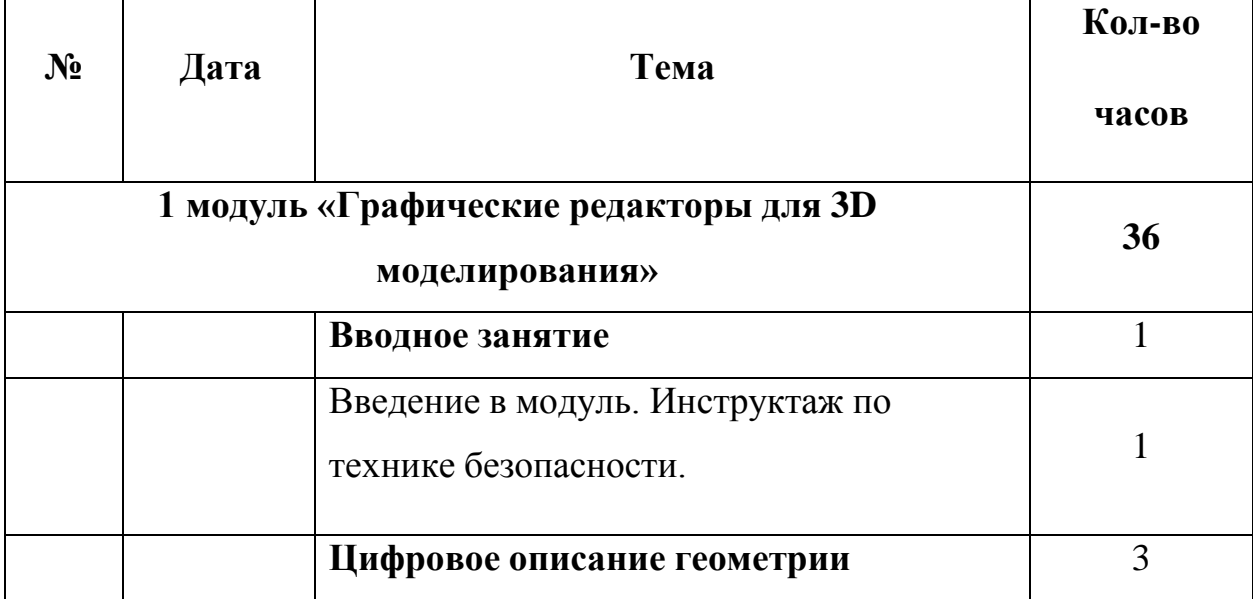

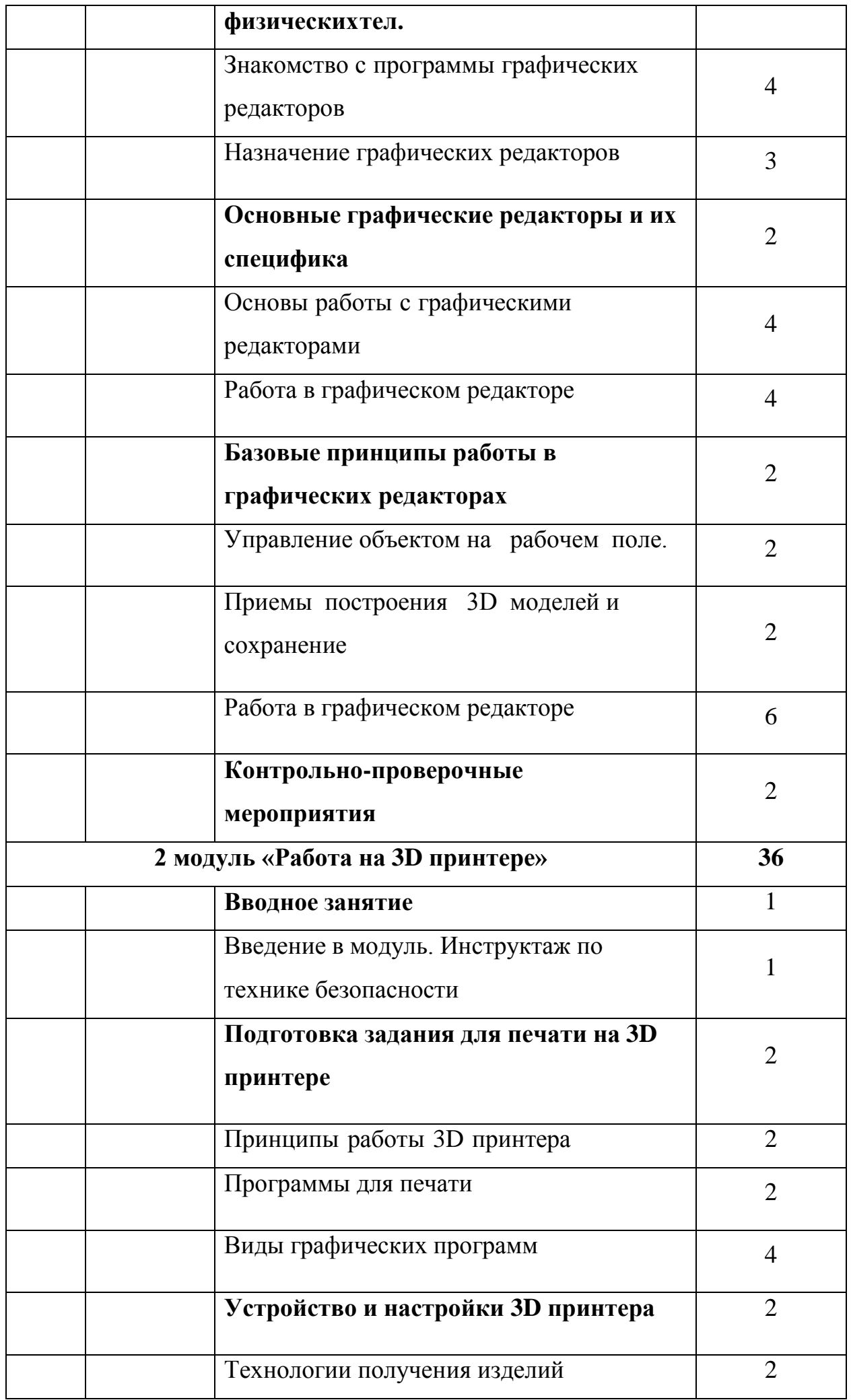

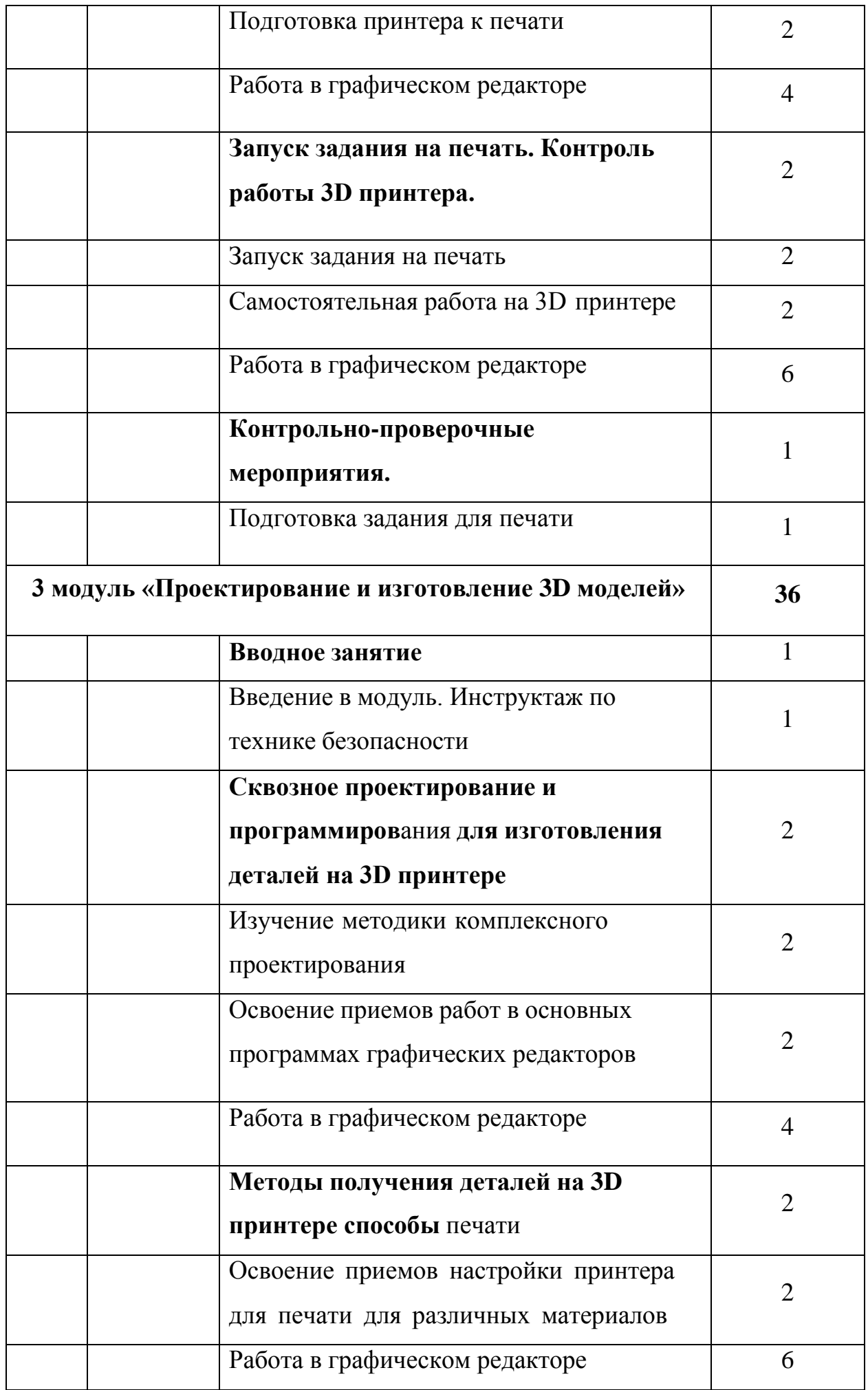

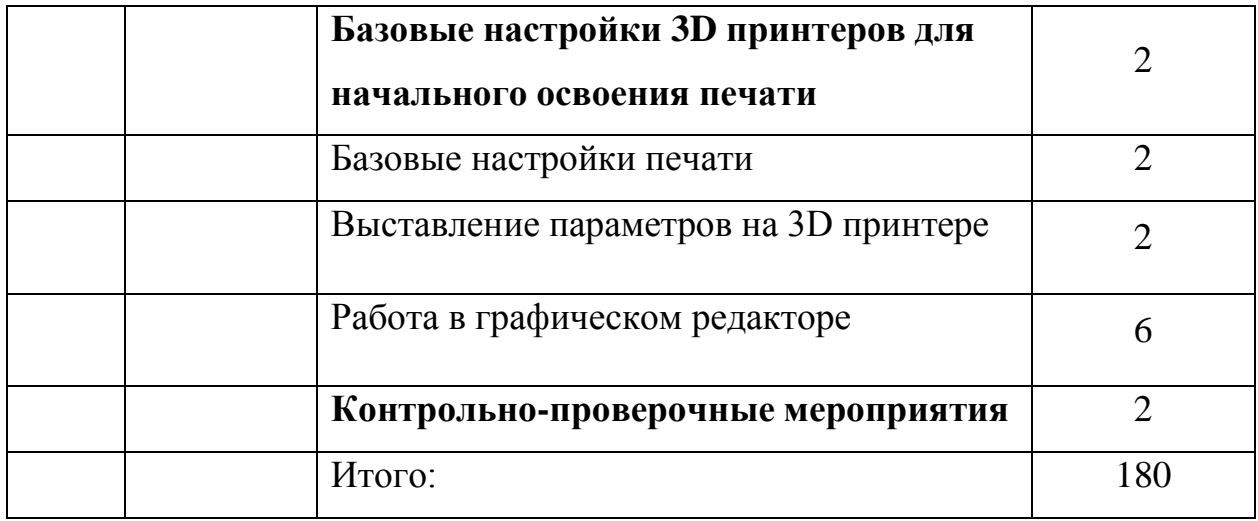